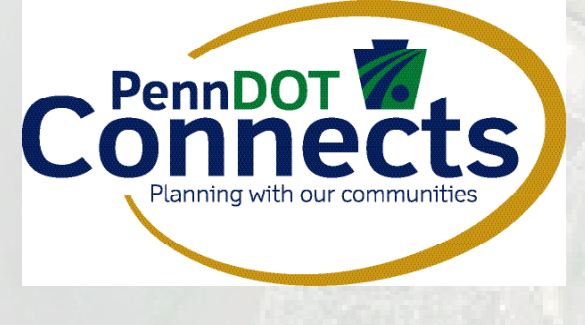

**PennDOT One Map** #11

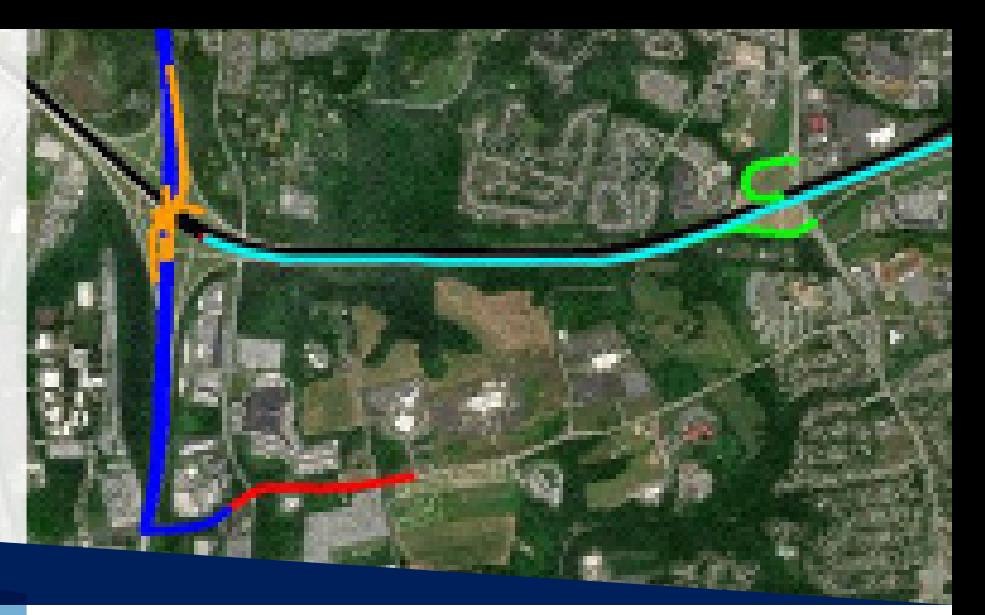

[PennDOT's One Map](https://gis.penndot.gov/onemap/) is a free GIS mapping platform with readily available place-related information for both state and municipal transportation assets, as well as projects planned by PennDOT. Anyone can use One Map, and there is a wealth of data to explore.

Not only does it allow users to map and obtain information on state and federal highway and bridge projects, but it can be especially helpful as a web-based tool that can be utilized by municipal managers, planners, and public works directors to help with transportation planning, land use planning, and asset inventory.

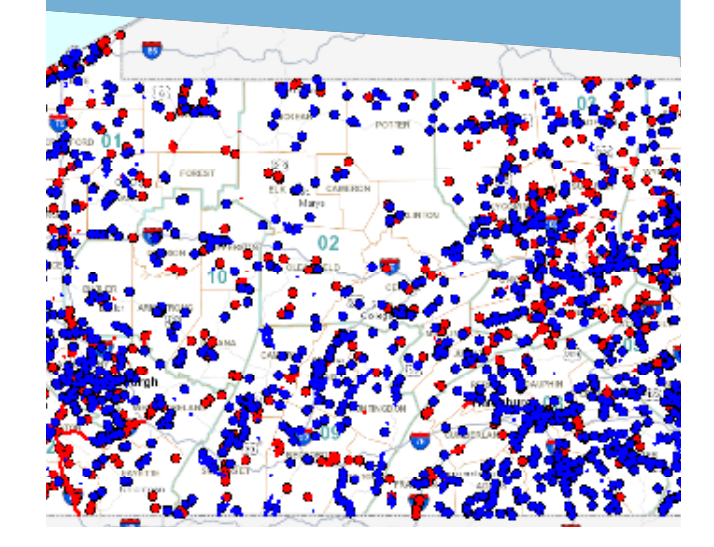

# **Introduction**

With One Map, a municipality can create:

- A public interactive web map for staff reference and use in daily tasks.
- A public interactive web map link to post on the municipal website or share via email or social media.
- A public interactive web map for use in a public meeting presentation.
- PDF maps for reporting purposes.

The One Map platform is easy to use and gives municipalities with little experience, or who are just beginning to experiment with GIS, access to powerful information for planning and data sharing. It gives people the tools to access GIS data all in one spot without having to have expert knowledge. Additionally, municipalities can add their own information and connect with data from not only PennDOT, but other state agencies.

#### **Who can/should use One Map?**

• Anyone can use One Map. In municipal government, this tool would be most useful to municipal managers, planners, and public works directors.

#### **What can municipalities use One Map to help with?**

- Transportation planning
- Land use planning
- Asset inventory

#### **What are some features of One Map municipalities would be interested in using?**

- Accessing and viewing existing map layers from PennDOT and other state agencies (DCNR, DEP, PFBC, etc).
- Layers of interest may include but are not limited to:
- Roads
- Bridges
- Municipal boundaries
- Environmental layers (streams, etc.)

[continued on next page](#page-1-0)

pennsylvania OF TRANSPORTATION Pennsylvania Department of Transportation PennDOT Connects Municipal Resources

[PennDOT Connects Web](https://www.penndot.gov/ProjectAndPrograms/Planning/Pages/PennDOT-Connects.aspx) [Municipal Resources Web](https://www.penndot.gov/ProjectAndPrograms/Planning/Pages/Land-Use-and-Transportation-Planning.aspx) Email: [PAConnects@pa.gov](mailto:PAConnects%40pa.gov?subject=) Phone: 717-710-2090

Connects

- <span id="page-1-0"></span>• Transportation Improvement Program (TIP) projects
- Traffic
- Crash data
- External map layers can be added to One Map.
- Map layers can be filtered by attribute.
- You can apply buffers to map layers.
- Other tools are available such as draw, measure, and queries.
- Google Street View is accessible from One Map as well as Video Log for state roads.
- You can export the data from a map layer to a Microsoft Excel spreadsheet.
- You can create and save an interactive public web map.
- You can create and print a PDF map.

#### **How do you use One Map?**

- Create a One Map account.
- Explore the layers and functions.
- Select a default map template.
- Save an interactive web map for future use with preferred lavers generated.
- Print a static PDF map.

#### **What are some example final products One Map can produce for municipalities?**

• Create a public interactive web map for staff reference and use in daily tasks.

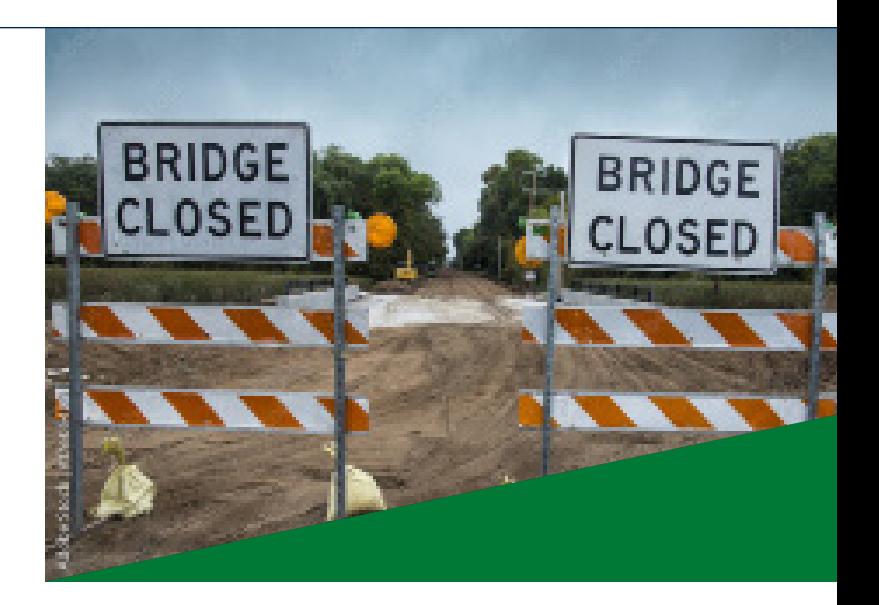

- Create a public interactive web map link to post on the municipal website or share via email or social media.
- Create a public interactive web map for use in a public meeting presentation.
- Create PDF map for reporting purposes.
- **In addition to One Map, below are some additional GIS resources**
	- • [PASDA](https://www.pasda.psu.edu/)
	- County GIS/Planning
	- Other state and federal agency websites/ [Open Data portals](https://data-pennshare.opendata.arcgis.com/)

### **Having access to everything in one spot is a great tool.**

## **Resource Documents**

#### **[PennDOT One Map](https://gis.penndot.gov/onemap/)**

- **Description from the One Map website:** 
	- **Welcome to One Map, a system designed for the Pennsylvania Department of Transportation (PennDOT) to support the provision of improvements to state highways and bridges.**
	- **The One Map application is a web-based GIS mapping application for highway and bridge projects on the Commonwealth's 12 Year Program and Regional Transportation Improvement Programs (TIPs). This application allows users to map and obtain information**

**for highway and bridge projects, and to search these projects by criteria such as:**

- **Location**
- **Planning partner**
- **Legislative district**
- **PennDOT engineering district**
- **Highway Occupancy Permit (HOP)**
- **Projects can also be mapped individually by the Multimodal Project Management System (MPMS) Project ID number or by Bridge Key.**
- **Environmental layer information can be viewed [here.](https://gis.penndot.gov/onemap/static/Metadata.xlsx)**
- **View the Deep Link documentation [here](https://gis.penndot.gov/onemap/static/deepLinkInfo.html).**

pennsylvania OF TRANSPORTATION Pennsylvania Department of Transportation PennDOT Connects Municipal Resources

[PennDOT Connects Web](https://www.penndot.gov/ProjectAndPrograms/Planning/Pages/PennDOT-Connects.aspx) [Municipal Resources Web](https://www.penndot.gov/ProjectAndPrograms/Planning/Pages/Land-Use-and-Transportation-Planning) Email: [PAConnects@pa.gov](mailto:PAConnects%40pa.gov?subject=) Phone: 717-710-2090

Connect